**财富软件的自选股全平?-股识吧**

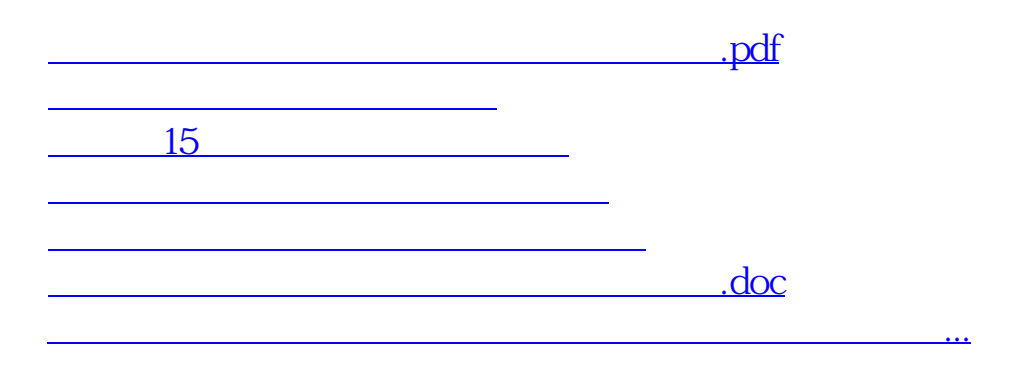

 $\frac{K}{\sqrt{K}}$  , and  $\frac{K}{\sqrt{K}}$  , and  $\frac{K}{\sqrt{K}}$  $\frac{a}{\sqrt{a}}$ 

<https://www.gupiaozhishiba.com/subject/31669367.html>